# **User Service Documentation**

*Release 0.0.1*

**SOON\_**

October 14, 2015

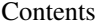

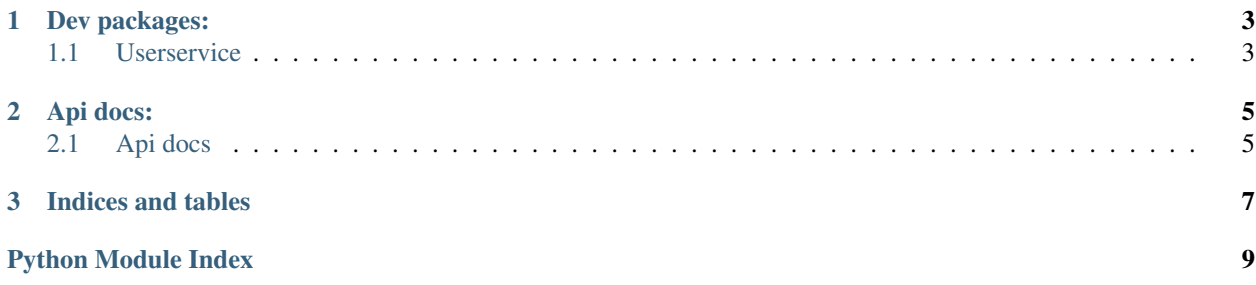

<span id="page-4-0"></span>User service is Django app handles user authentication and authorization with 3rd party services i.e. Facebook, Google, Instagram and Twitter.

## **Dev packages:**

## <span id="page-6-5"></span><span id="page-6-1"></span><span id="page-6-0"></span>**1.1 Userservice**

User service is Django app handles user authentication and authorization with 3rd party services i.e. Facebook, Google, Instagram and Twitter.

## **1.1.1 userservice.app package**

#### **Subpackages**

**userservice.app.tests package**

Submodules

userservice.app.tests.test\_signup module

<span id="page-6-4"></span>Module contents

**Submodules**

**userservice.app.adapter module**

**userservice.app.admin module**

#### <span id="page-6-3"></span>**userservice.app.sdk module**

```
class userservice.app.sdk.EmailService(obj)
    Bases: object
```
Abstract method for sending emails

```
prepare_payload()
```
Parse self.obj to another object which is understandable for an email service

```
send()
     Send a request to an email service
```
<span id="page-7-5"></span>class userservice.app.sdk.**VerificationEmail**(*obj*) Bases: [userservice.app.sdk.EmailService](#page-6-2)

**set\_body**(*object*)

**userservice.app.views module**

#### <span id="page-7-0"></span>**Module contents**

## **1.1.2 Settings**

#### <span id="page-7-1"></span>**Base**

This module is based and should not be used directly. It's intended to load middlewares, installed apps, configure another module like Django REST framework, etc.

#### <span id="page-7-2"></span>**Development**

Used for local testing. Module shouldn't use any external services like storages or shared cached.

### <span id="page-7-3"></span>**QA**

Used for QA the module is most similar to production environment.

#### <span id="page-7-4"></span>**Test**

Used for testing - no cache, simple password hashing, temporary file as media root, ...

## **Api docs:**

## <span id="page-8-1"></span><span id="page-8-0"></span>**2.1 Api docs**

The user service uses *django-allauth* and *django-rest-auth*. All [endpoints](http://django-rest-auth.readthedocs.org/en/latest/api_endpoints.html) are generated by *django-rest-auth* and some additional logic is applied.

The api uri is *api/v1/* and only one oauth privider is exposed as default *api/v1/facebook*

## **2.1.1 Examples**

Getting user details without authorization token:

```
http http://localdocker:8000/api/v1/user/
HTTP/1.0 401 UNAUTHORIZED
Allow: GET, PUT, PATCH, HEAD, OPTIONS
Content-Type: application/json
Date: Tue, 13 Oct 2015 16:08:37 GMT
Server: WSGIServer/0.1 Python/2.7.10
Vary: Accept
WWW-Authenticate: Token
X-Frame-Options: SAMEORIGIN
{
    "detail": "Authentication credentials were not provided."
}
```
Send the same request but with valid authorization token:

```
http http://localdocker:8000/api/v1/user/ "Authorization: Token 04ad1f8c93bfbdd70ad21bff1ba8c21
HTTP/1.0 200 OK
Allow: GET, PUT, PATCH, HEAD, OPTIONS
Content-Type: application/json
Date: Tue, 13 Oct 2015 16:07:39 GMT
Server: WSGIServer/0.1 Python/2.7.10
Vary: Accept
X-Frame-Options: SAMEORIGIN
{
    "email": "user@mail.com",
    "first_name": "user",
```

```
"last_name": "user",
"username": "user"
```
}

**CHAPTER 3**

**Indices and tables**

- <span id="page-10-0"></span>• genindex
- modindex
- search

Python Module Index

## <span id="page-12-0"></span>u

userservice, [3](#page-6-1) userservice.app, [4](#page-7-0) userservice.app.sdk, [3](#page-6-3) userservice.app.tests, [3](#page-6-4) userservice.settings.base, [4](#page-7-1) userservice.settings.dev, [4](#page-7-2) userservice.settings.qa, [4](#page-7-3) userservice.settings.test, [4](#page-7-4)

#### Index

## E

EmailService (class in userservice.app.sdk), [3](#page-6-5)

## P

prepare\_payload() (userservice.app.sdk.EmailService method), [3](#page-6-5)

# S

send() (userservice.app.sdk.EmailService method), [3](#page-6-5) set\_body() (userservice.app.sdk.VerificationEmail method), [4](#page-7-5)

# $\bigcup$

userservice (module), [1,](#page-4-0) [3](#page-6-5) userservice.app (module), [4](#page-7-5) userservice.app.sdk (module), [3](#page-6-5) userservice.app.tests (module), [3](#page-6-5) userservice.settings.base (module), [4](#page-7-5) userservice.settings.dev (module), [4](#page-7-5) userservice.settings.qa (module), [4](#page-7-5) userservice.settings.test (module), [4](#page-7-5)

## V

VerificationEmail (class in userservice.app.sdk), [3](#page-6-5)